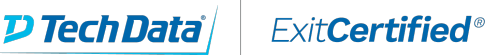

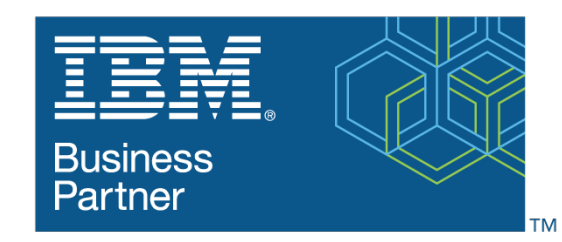

#### **Global Training Provider**

#### **IBM - AIX Basics**

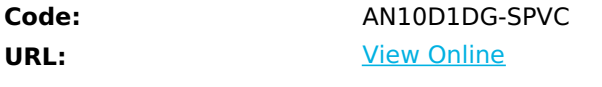

This IBM Self-Paced Virtual Class (SPVC) includes:

- PDF course guide available to attendee during and after course

- Lab environment where students can work through demonstrations and exercises at their own pace

This course is designed from a user's perspective. The students are not required to have any prior knowledge of AIX or any other UNIX-based system.

The course units have been designed in a logical order to enable the novice user to identify the major components of AIX. The students are introduced to the operating system by logging in and out of the system and carrying out a few basic operations. The hierarchical tree structure is explained in detail, as well as functions that can be carried out on files and directories. The concept of a shell is introduced and the operations that are supported through it. The one editor that is covered is **vi**, as it is available on most UNIX platforms. The concept of users owning jobs and processes is introduced, including the environment in which processes execute. Finally, to pull together all the ideas from the previous units, a few useful tools are introduced which help users customize their environments and write very simple shell scripts.

This course provides content and hands on labs in self paced virtual class (SPVC) environment.

Upon meeting course and badge completion criteria, students may receive an IBM issued badge: Power AIX User Essentials badge

# **Skills Gained**

- Log in to an AIX system and set a user password
- Use AIX online documentation
- Manage AIX files and directories
- Describe the purpose of the shell
- Use the vi editor
- Execute common AIX commands and manage AIX processes
- Customize the working environment
- Use common AIX utilities
- Write simple shell scripts
- Use the AIXWindows Environment

# **Who Can Benefit**

This course is suitable for anyone who requires basic AIX user skills. This course is also a prerequisite for students who plan to attend the AIX System Administration courses.

### **Prerequisites**

You should be familiar with:

**Basic information technology (IT) concepts and the role of an operating system** 

#### **Course Details**

#### **Course Outline**

- Unit 1 Getting started with AIX
- Exercise 1 Getting started with AIX
- Unit 2 Files and Directories
- Exercise 2 Files and Directories
- Unit 3 The vi editor
- Exercise 3 The vi editor
- Unit 4 Using Files
- Exercise 4 Using Files
- Unit 5 File Permissions
- Exercise 5 File Permissions
- Unit 6 Shell Basics
- Exercise 6 Shell Basics
- Unit 7 Using Shell Variables
- Exercise 7 Using Shell Variables
- Unit 8 Processes
- Exercise 8 Processes
- Unit 9 Customizing the User Environment
- Exercise 9 Customizing the User Environment
- Unit 10 AIX Utilities, Part I
- Exercise 10 AIX Utilities (1)
- Unit 11 AIX Utilities, Part II
- Exercise 11 AIX Utilities Part 2

Refer a friend or [colleague](https://www.exitcertified.com/it-training/savings/rewards?utm_source=schedule-pdf-banner&utm_medium=schedule-pdf-banner&utm_campaign=refferal-program) and get up to \$100 Amazon gift card\*  $-$  when they book training! Learn More

ExitCertified® Corporation and iMVP® are registered trademarks of ExitCertified ULC and ExitCertified Corporation and Tech Data Corporation, respectively Copyright ©2021 Tech Data Corporation and ExitCertified ULC & ExitCertified Corporation. ExitCertified® Corporation and iMVP® are registered trademarks of ExitCertified ULC and<br>ExitCertified Corporation and Tech Data Corporation, respectively<br>Copyright ©2021 Tech Data Corporation and ExitCertified ULC & ExitCe